## **Web Design Chapter 1: Environment & The Tools** *and* **s**

## **DIRECTIONS**:

- 1.**Read and answer questions:** Read the chapter in the WEB DESIGN textbook, and then fill in the answers to the questions below. Change the font color of your answers to **RED** (*or another color of your choice)* so the answers are easily distinguished from the questions for grading.
- 2. **Save as PDF:** When you have completed this assignment, save this file as a WORD file, and then save as a **PDF** file in your **WD** folder (**press F12 for SAVE AS,** then choose **PDF** from the **SAVE AS TYPE** dropdown list).

*NOTE: You will upload your PDF file, share with your instructor, and link to your index page when you have learned to do this.*

1. **Definitions:** Briefly define/explain the following terms:

- 1. Website a group of related web pages.
- 2. Home page –a page that provides information about the website's purpose and content.
- 3. Cloud computing an environment where files and software are stored and shared online.
- 4. App short for application, is a software program
- 5. IRC Internet Relay Chat, communication technology that provide a venue where people with common interests can exchange text, video, files, or multimedia messages in real time.
- 6. Blog weblog, is an online journal or diary.
- 7. Social networking used to describe websites and apps that allow users to create a personal network of friends or business contacts.
- 8. MMOG Massively Multiplayer Online Game, such as World of Warcraft and Minecraft.
- 9. Ecommerce Electronic Commerce, a collection of online businesses, including consumer shopping and investing and the exchange of business data and transactions with a company or among multiple companies.
- 10. Kbps Kilobytes per Second, thousands of bits per seconds.
- 11. Mbps Megabytes per Second, millions of bits per second.
- 12. Broadband High speed data transmission over a communication channel that can transmit multiple signals at one time.
- 13. Bluetooth A popular share-range wireless connection that uses a radio frequency to transmit data between two electronic devices.
- 14. 3G compared to 4G Both wireless technologies are similar, aside from the fact that 4G supports gaming and streaming multimedia.

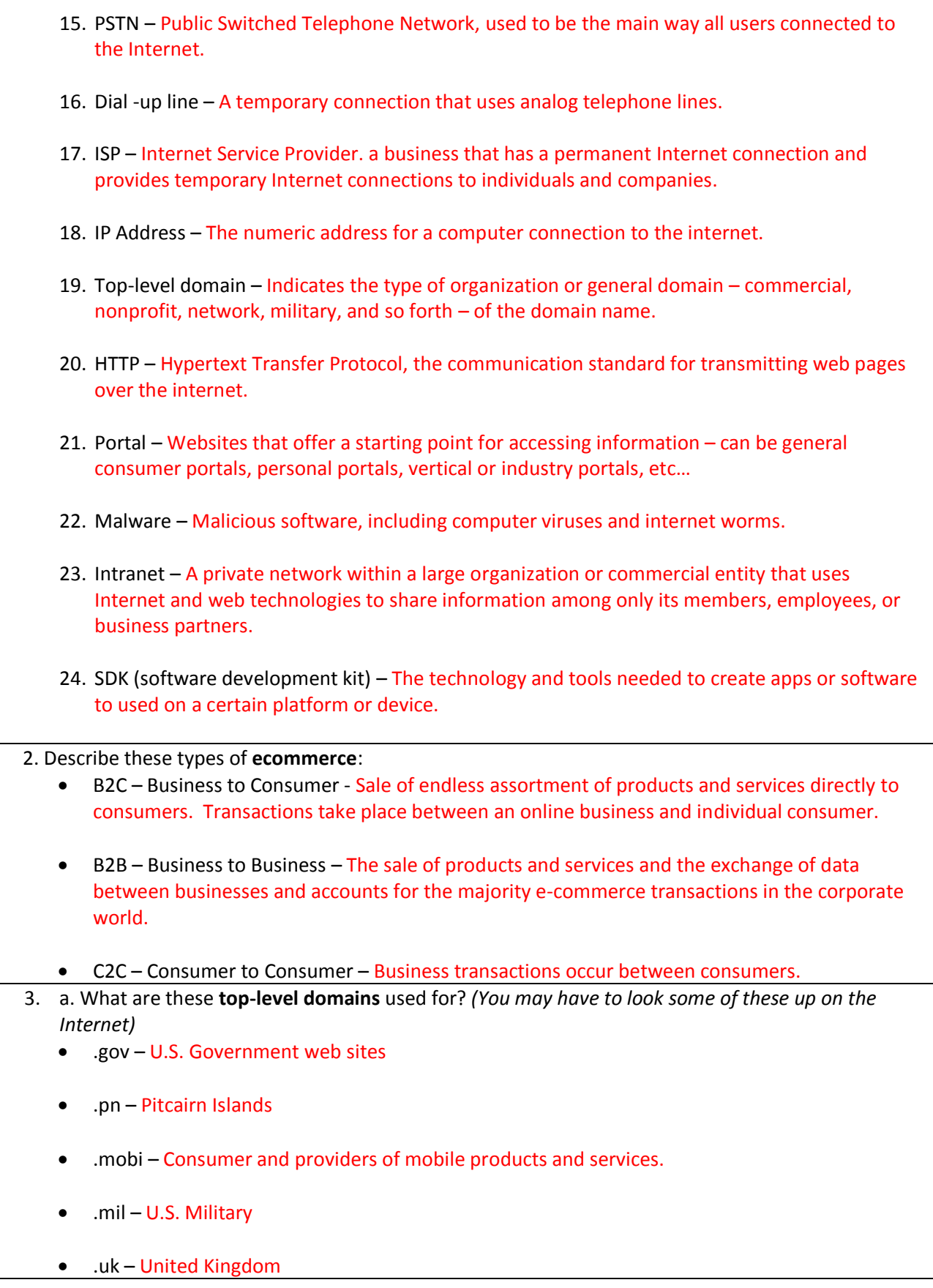

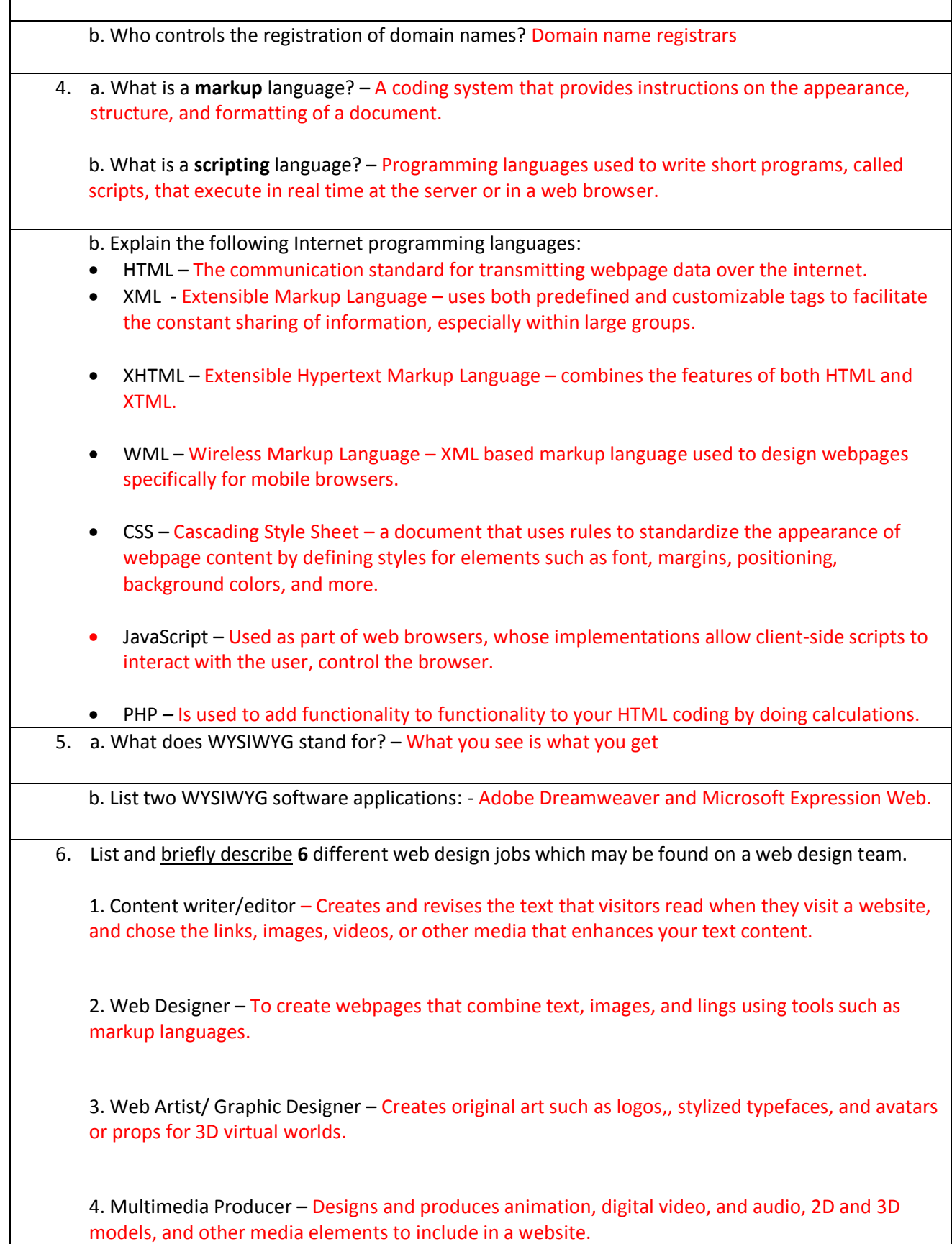

5. Network/Security Administrator – Ensures the day-to-day functionality of the network and protects it from internal and external threats.

6. Web Administrator – If working alone, they assumes all roles including creative, high-tech, and oversight.

7. In the sidebar (right margin) of **page 17** under "How can I evaluate web content?" the textbook advises that web sites should be contain information which is: "**accurate**, **timely**, **objective**, and **authoritative**." Your professor prefers the term **trustworthy** rather than **authoritative**. Explain what each of these terms mean with regard to web content, and why each is important.

*NOTE: As a new web designer, this is one of the most important concepts for you to understand in this chapter!*

- 1. **Accurate –** This means that the information that is presented should be based upon information that can be proven or has already been well documented.
- 2. **Timely –** The designer should ensure that the information that is being presented is up to date and current.

3. **Objective –** All information being presented in the web page must be focused on the topic being presented. Personal opinions should be kept to a minimum.

4. **Authoritative/Trustworthy** – Follow the rules so that your page can be cited or used a resource.

## **8. Appendices:**

- a. Go to the back of the WEB DESIGN textbook and describe the content each of these appendices:
	- 1. APPENDIX A HTML Gives a list of information used in HTML programming.
	- 2. APPENDIX B CSS Gives a list of coding information that would be found in a style sheet.
	- 3. APPENDIX C Responsive Web Design Gives information on how to better prepare your website to be accessed across multiple device platforms.
	- 4. APPENDIX  $D SSO -$  Further teaches the designer how to get a web page that will rise to the top of the search lists, by tailoring it to specific types of searches.
- b. Which of these appendices do you think might be most useful to you? Appendix A and B
- c. Why? These appendixes present information that will be commonly used when designing web pages or maintain web pages.